# **Auf einen Blick**

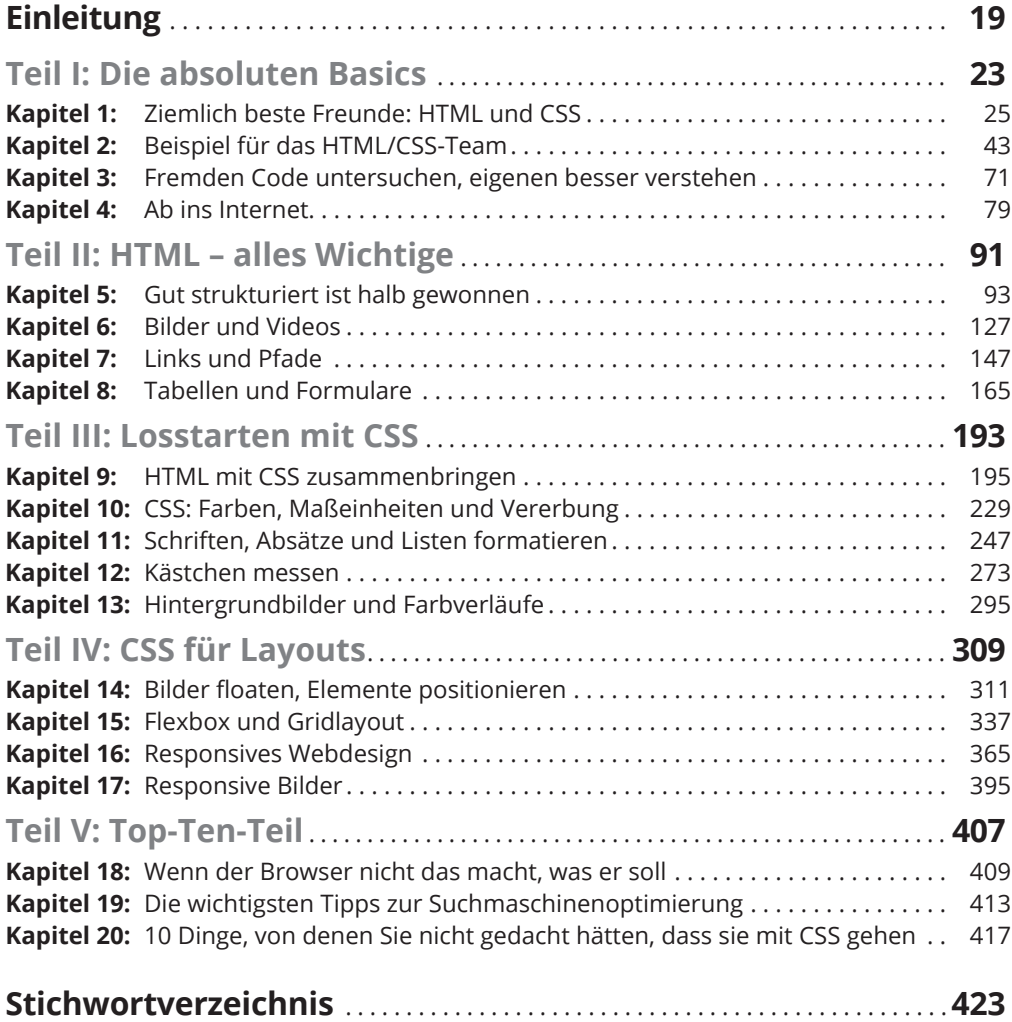

 $\bigoplus$ 

 $\bigoplus$ 

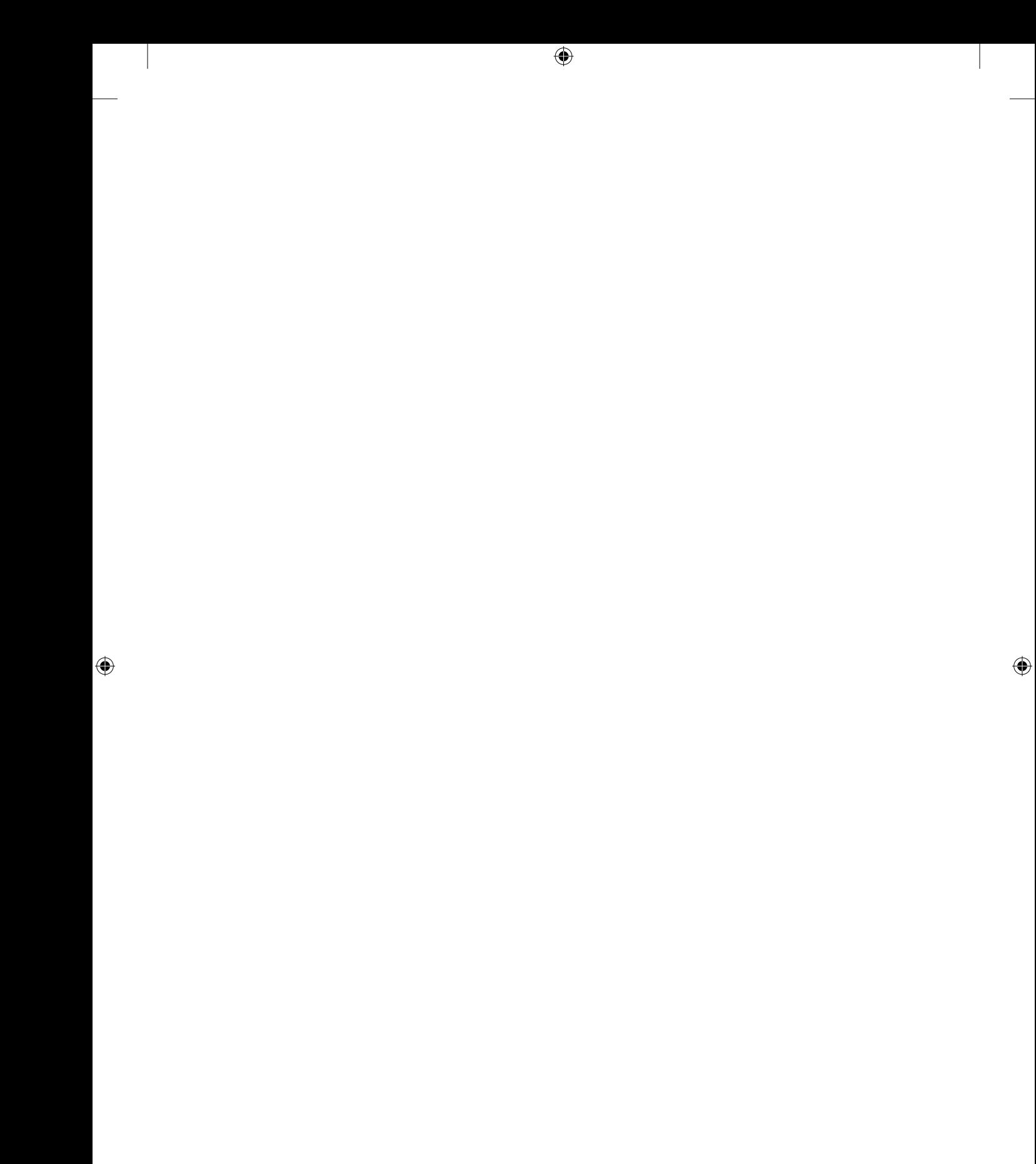

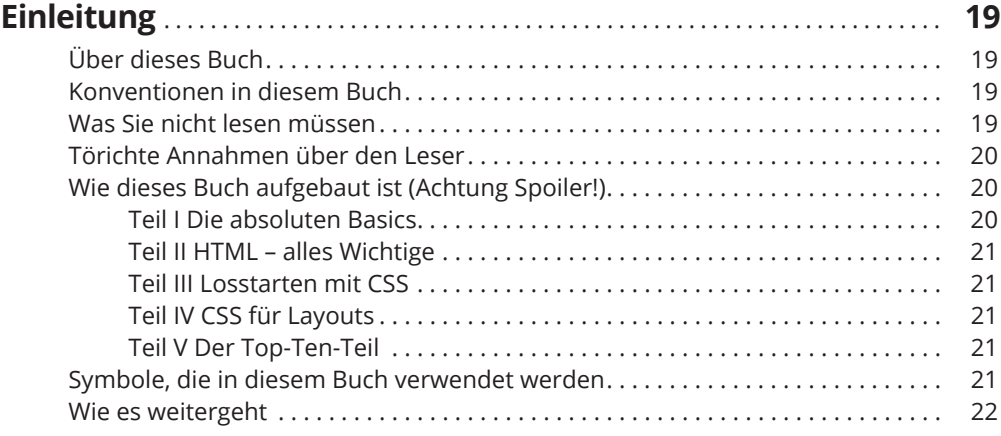

⊕

#### **TEIL I DIE ABSOLUTEN BASICS 23**

**Kapitel 1 Ziemlich beste Freunde: HTML und CSS** . . . . . . . . . . . . . . . . . . . . . . . . . . **25** Webseiten: vor dem Tunen ein Blick unter die Haube . . . . . . . . . . . . . . . . . . . . . . 25 Aufgebrezelt mit CSS . . . . . . . . . . . . . . . . . . . . . . . . . . . . . . . . . . . . . . . . . . . . . . . . . . 27 Ausgezeichnet mit HTML . . . . . . . . . . . . . . . . . . . . . . . . . . . . . . . . . . . . . . . . . . . . . . 28 Browser: the two and only . . . . . . . . . . . . . . . . . . . . . . . . . . . . . . . . . . . . . . . . . . . . . 29 Fundamental: HTML-Grundstruktur . . . . . . . . . . . . . . . . . . . . . . . . . . . . . . . . . . . . . 30 HTML-Dokument erstellen . . . . . . . . . . . . . . . . . . . . . . . . . . . . . . . . . . . . . . . . 32 Alles klar mit Attributen . . . . . . . . . . . . . . . . . . . . . . . . . . . . . . . . . . . . . . . . . . 35 Leere Elemente: leer, aber nicht hohl . . . . . . . . . . . . . . . . . . . . . . . . . . . . . . . 36 Kontrolle ist besser . . . . . . . . . . . . . . . . . . . . . . . . . . . . . . . . . . . . . . . . . . . . . . 36 CSS – auswählen, formatieren und los . . . . . . . . . . . . . . . . . . . . . . . . . . . . . . . . . . . 39 Geschweifte Klammern, Doppelpunkt & Strichpunkt . . . . . . . . . . . . . . . . . . 39 Das erste Stylesheet . . . . . . . . . . . . . . . . . . . . . . . . . . . . . . . . . . . . . . . . . . . . . 40 Kurzgefasst . . . . . . . . . . . . . . . . . . . . . . . . . . . . . . . . . . . . . . . . . . . . . . . . . . . . . . . . . . 42 **Kapitel 2 Beispiel für das HTML/CSS-Team** . . . . . . . . . . . . . . . . . . . . . . . . . . . . . . . . . . **43** Gestatten: die Beispielsite . . . . . . . . . . . . . . . . . . . . . . . . . . . . . . . . . . . . . . . . . . . . . 43 Der HTML-Code für die Beispielseite . . . . . . . . . . . . . . . . . . . . . . . . . . . . . . . . . . . . 45 HTML-Code der Startseite im Überblick . . . . . . . . . . . . . . . . . . . . . . . . . . . . . 46 head-Bereich . . . . . . . . . . . . . . . . . . . . . . . . . . . . . . . . . . . . . . . . . . . . . . . . . . . . 48 Grobe Struktur . . . . . . . . . . . . . . . . . . . . . . . . . . . . . . . . . . . . . . . . . . . . . . . . . . 49 header im Detail . . . . . . . . . . . . . . . . . . . . . . . . . . . . . . . . . . . . . . . . . . . . . . . . . 51 Hauptinhalt . . . . . . . . . . . . . . . . . . . . . . . . . . . . . . . . . . . . . . . . . . . . . . . . . . . . . 53

◈

◈

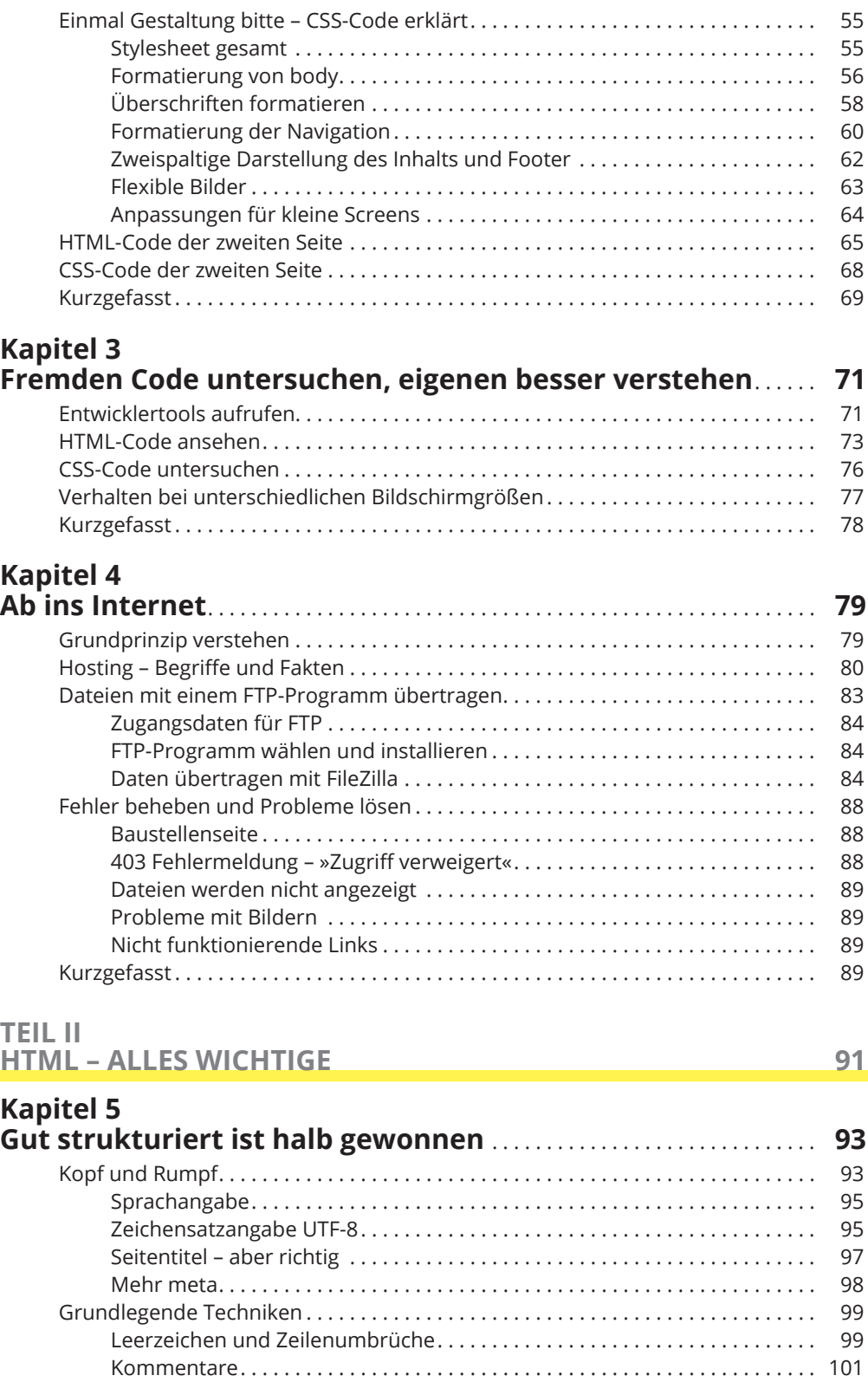

 $\bigoplus$ 

 $\bigoplus$ 

 $\overline{\phantom{a}}$ 

 $\bigoplus$ 

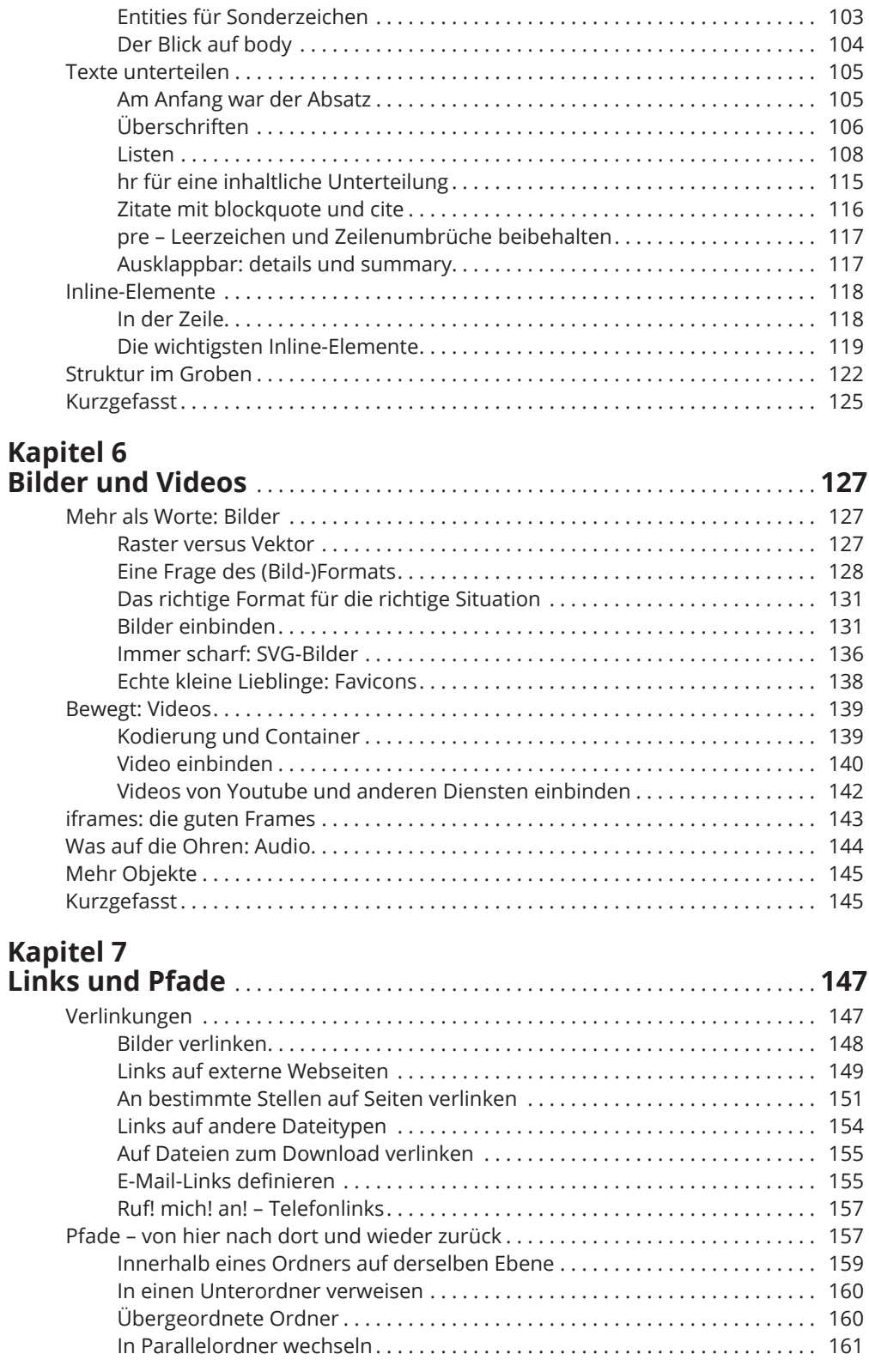

 $\bigoplus$ 

 $\overline{\phantom{a}}$ 

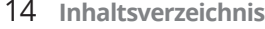

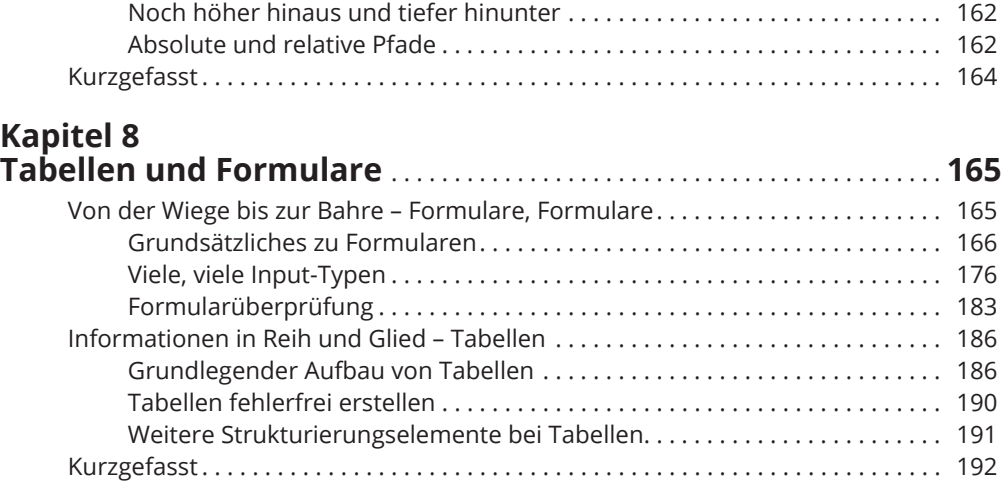

 $\bigoplus$ 

#### **TEIL III LOSSTARTEN MIT CSS 193**

## **Kapitel 9**

 $\bigoplus$ 

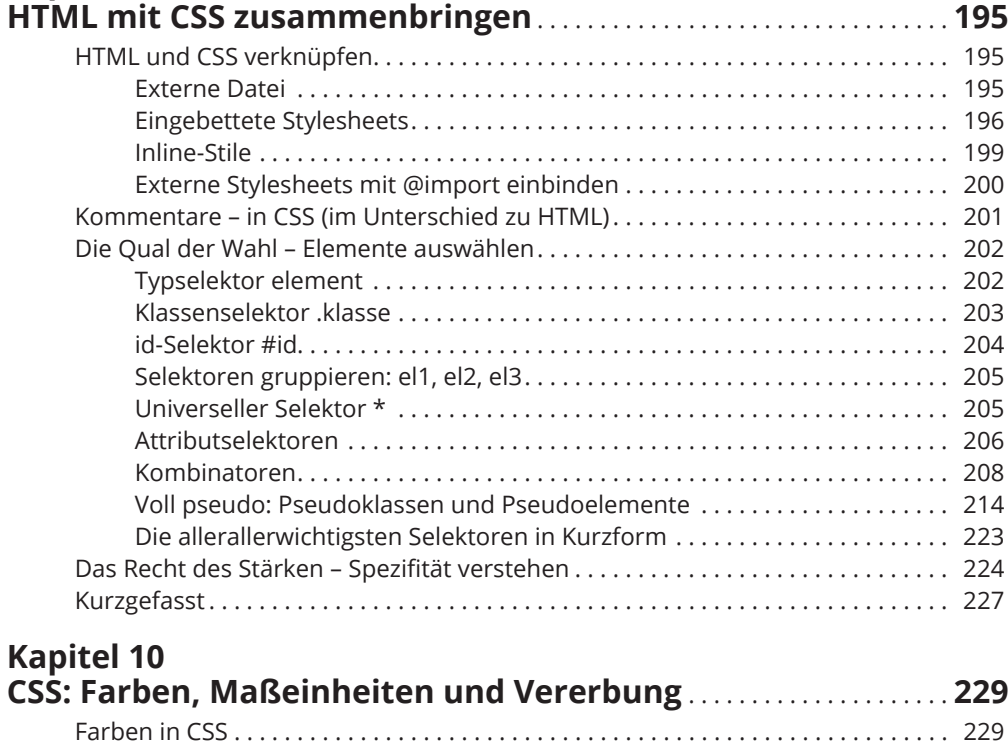

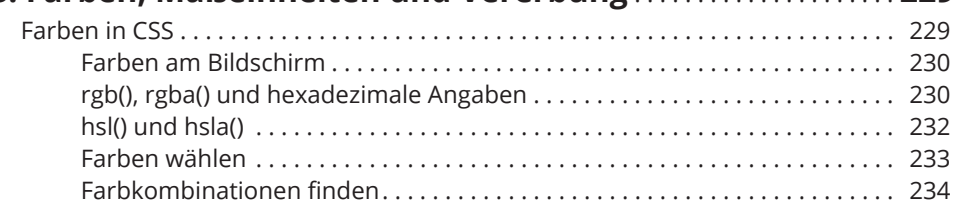

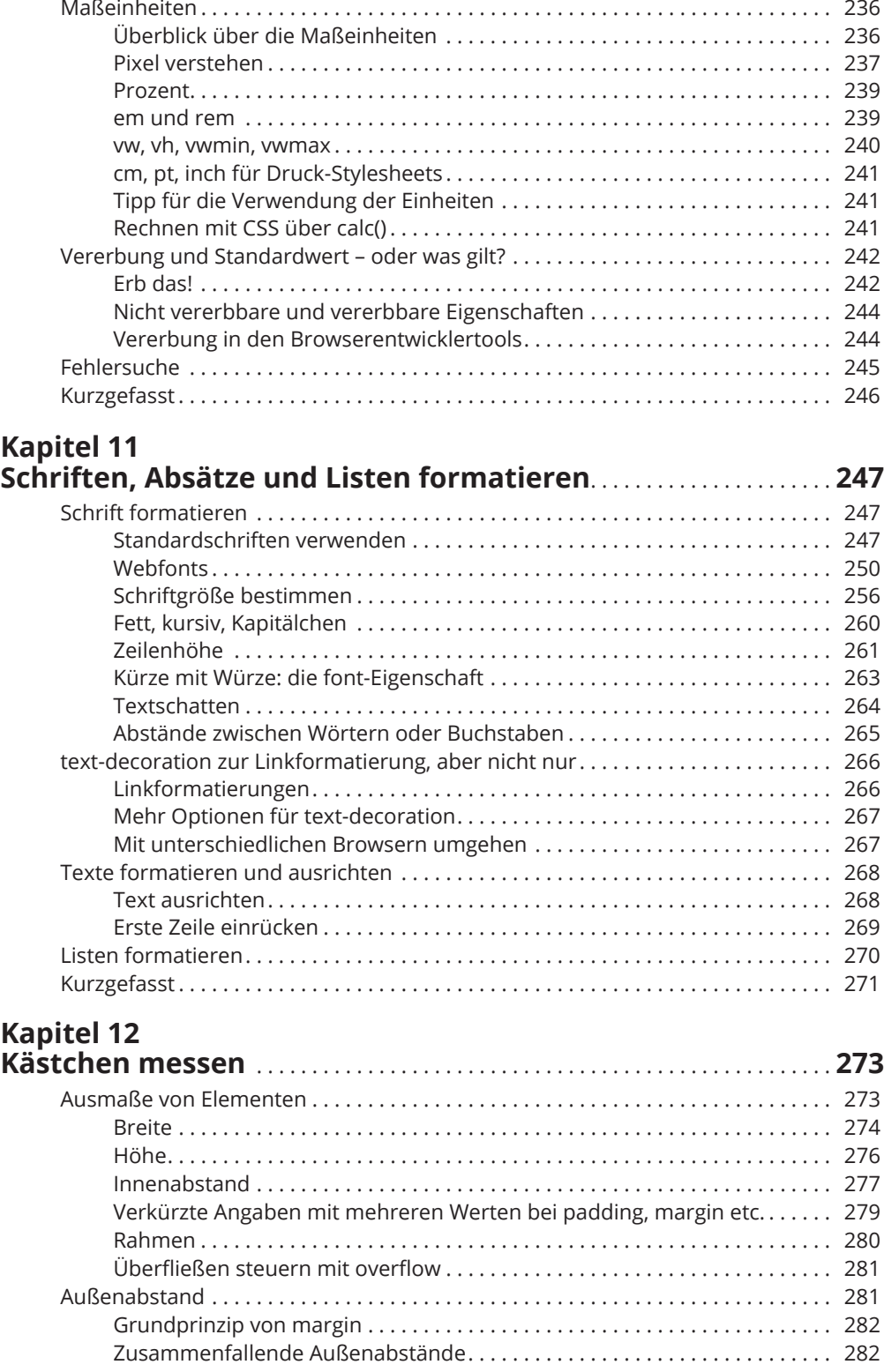

 $\bigoplus$ 

 $\overline{\phantom{a}}$ 

 $\bigoplus$ 

 $\overline{\phantom{a}}$ 

### $\bigoplus$

#### 16 **Inhaltsverzeichnis**

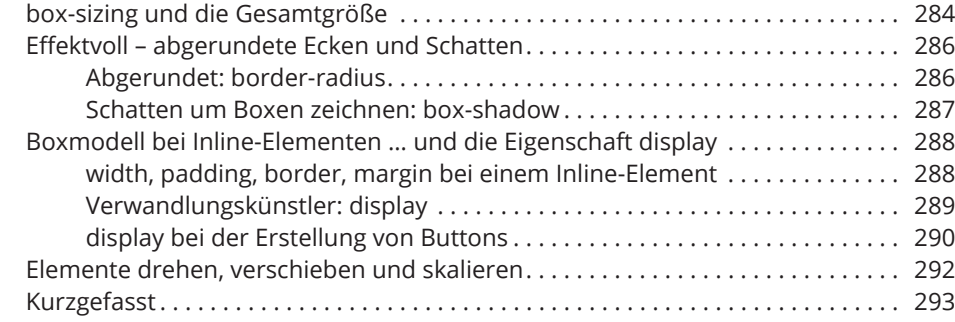

## **Kapitel 13 Hintergrundbilder und Farbverläufe** . . . . . . . . . . . . . . . . . . . . . . . . . . . . . **295**

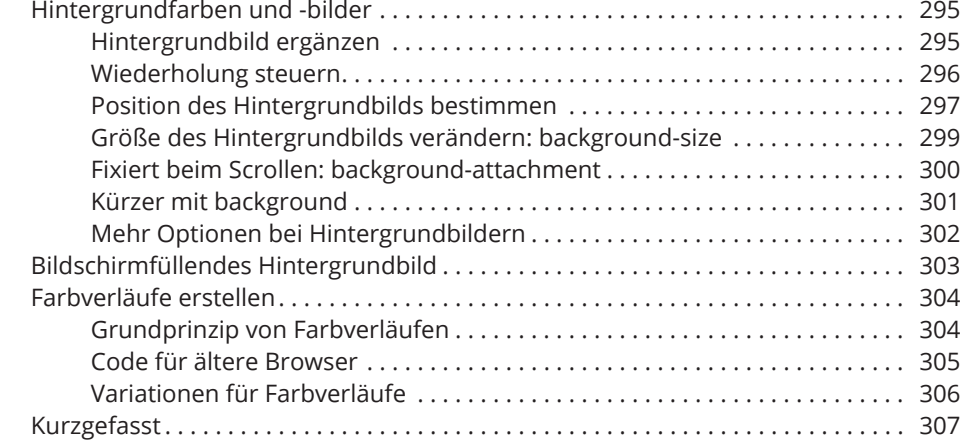

#### **TEIL IV CSS FÜR LAYOUTS 309**

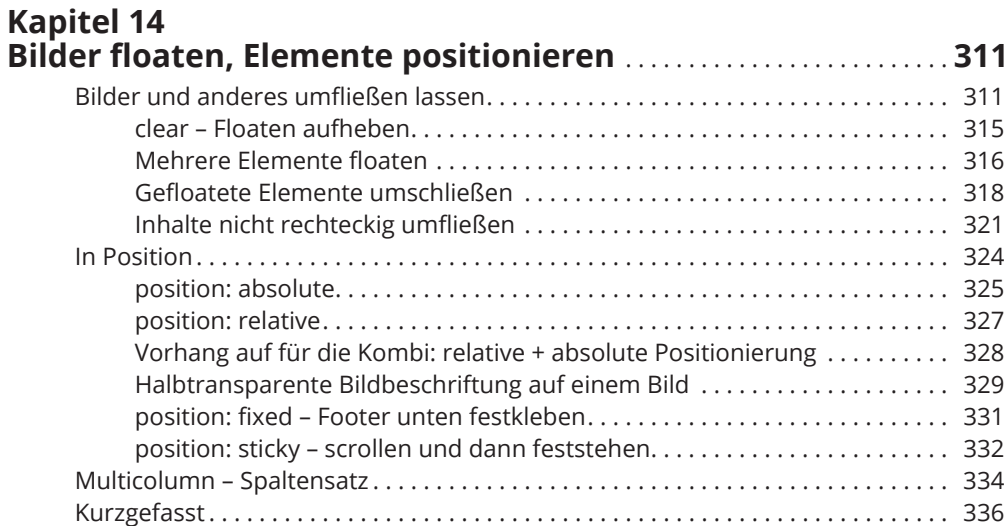

 $\bigoplus$ 

 $\overline{\phantom{a}}$ 

 $\bigoplus$ 

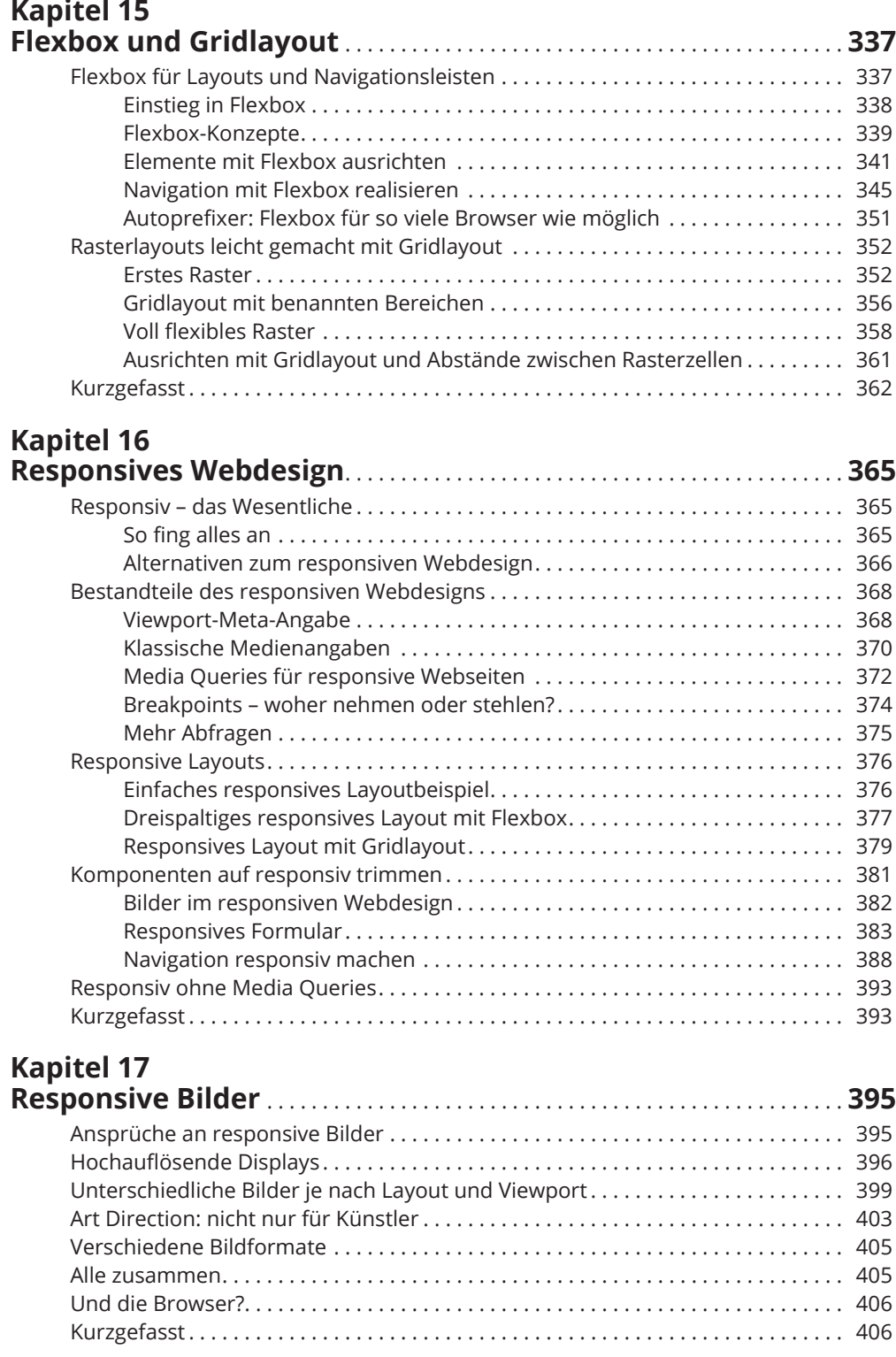

 $\bigoplus$ 

 $\overline{\phantom{a}}$ 

 $\bigoplus$ 

 $\overline{\phantom{a}}$ 

#### **TEIL V TOP-TEN-TEIL 407**

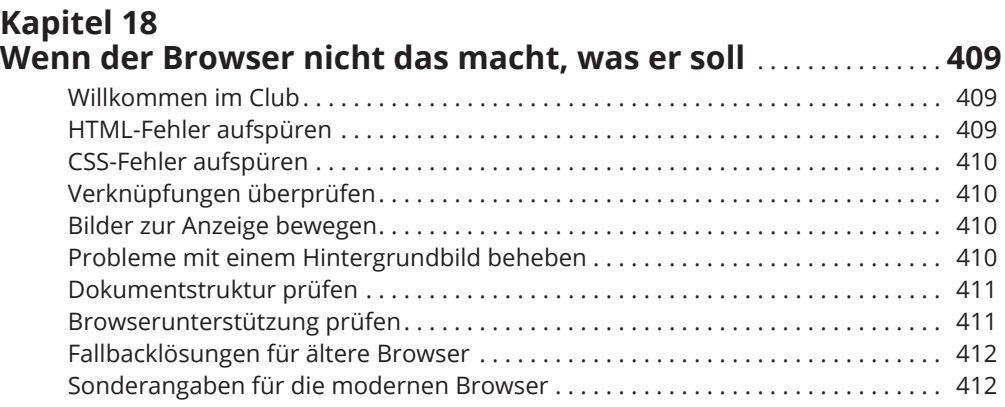

 $\bigoplus$ 

## **Kapitel 19 Die wichtigsten Tipps zur Suchmaschinenoptimierung** . . . . . . . **413**

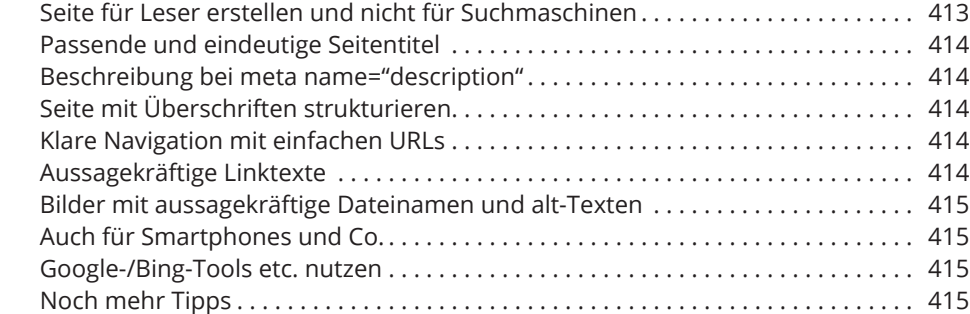

### **Kapitel 20**

 $\bigoplus$ 

## **10 Dinge, von denen Sie nicht gedacht hätten,**

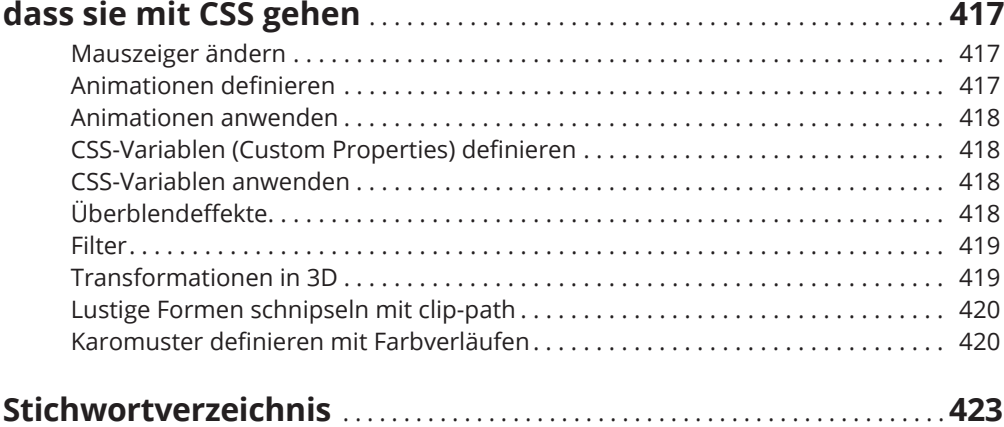

⊕